## **Air pour les arts**

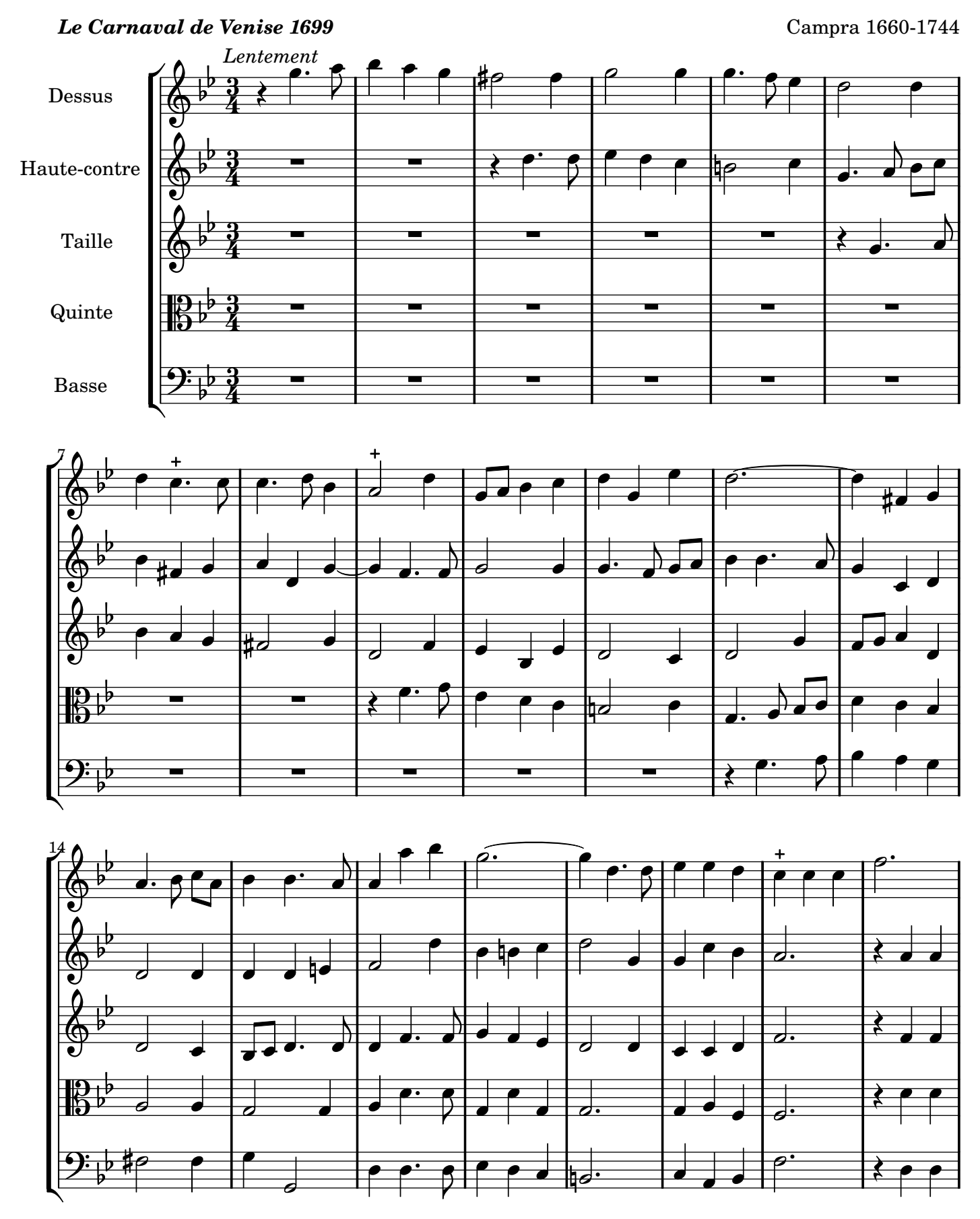

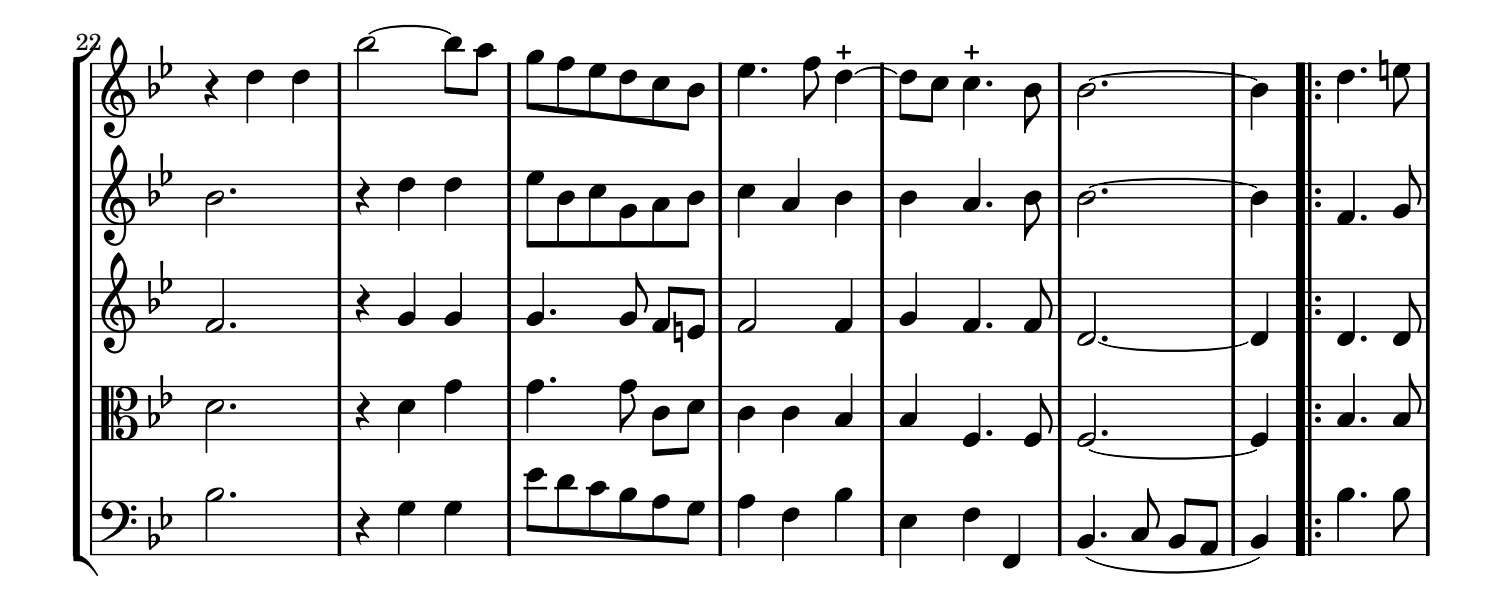

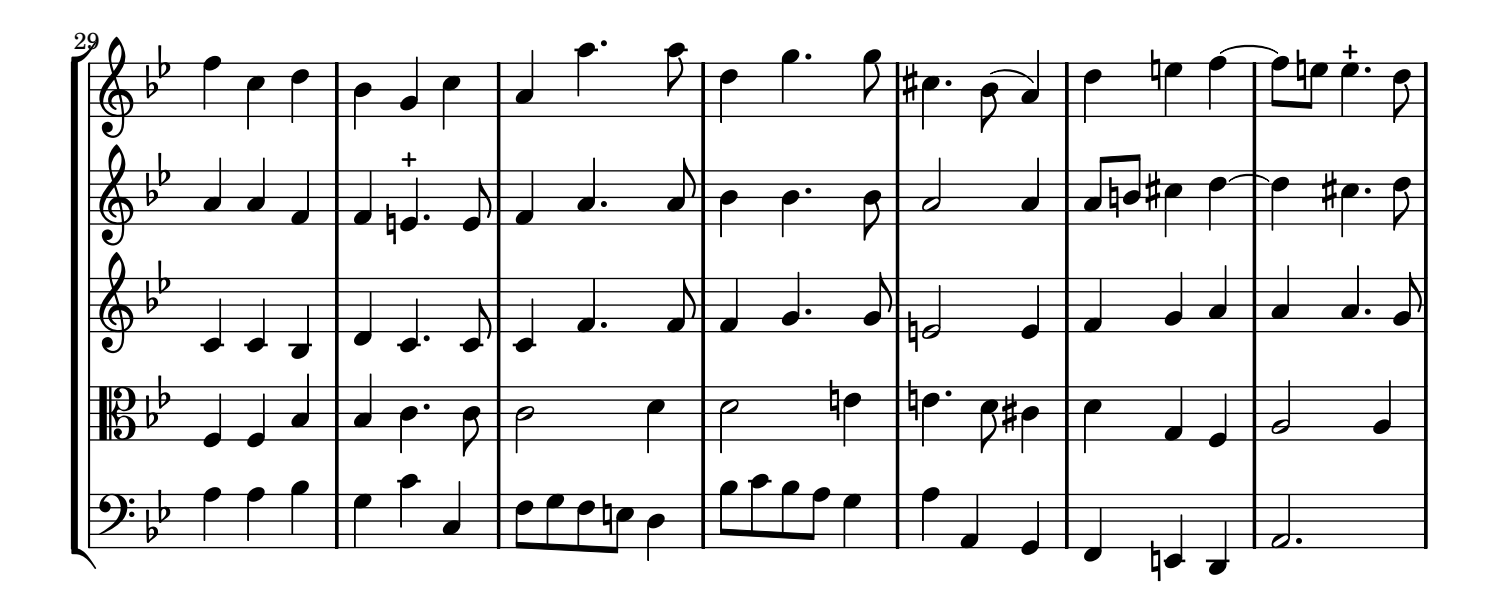

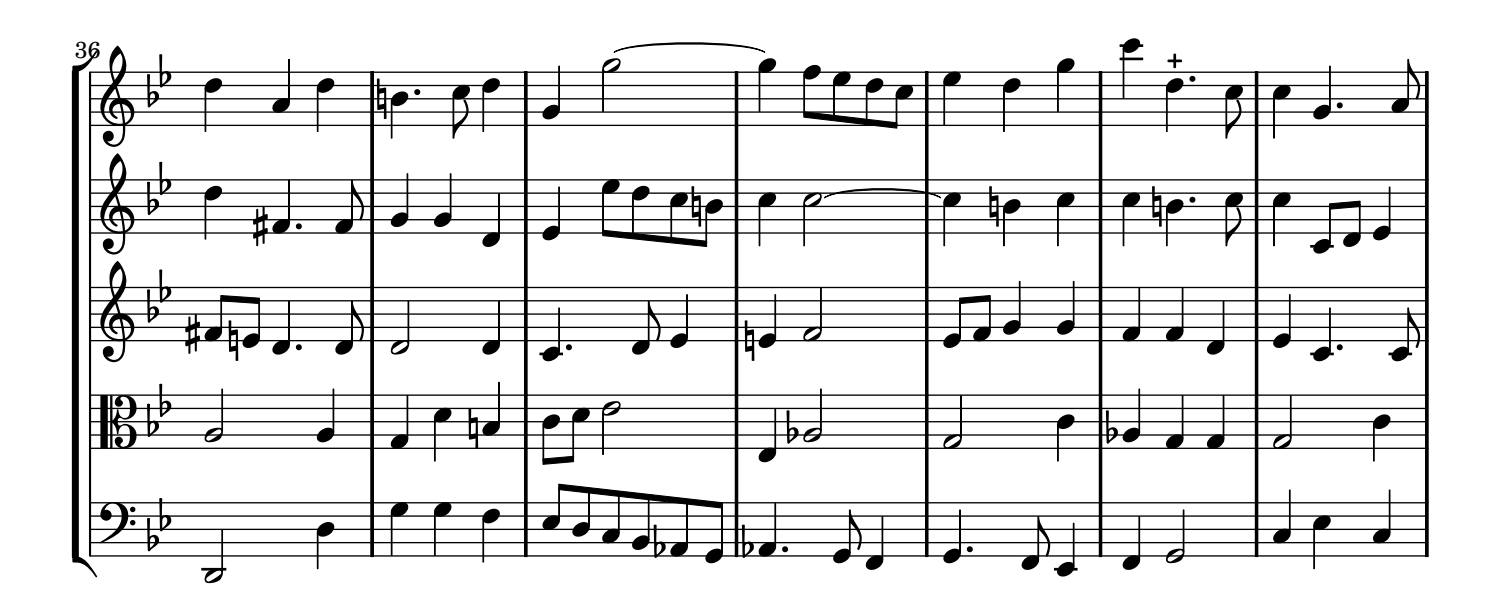

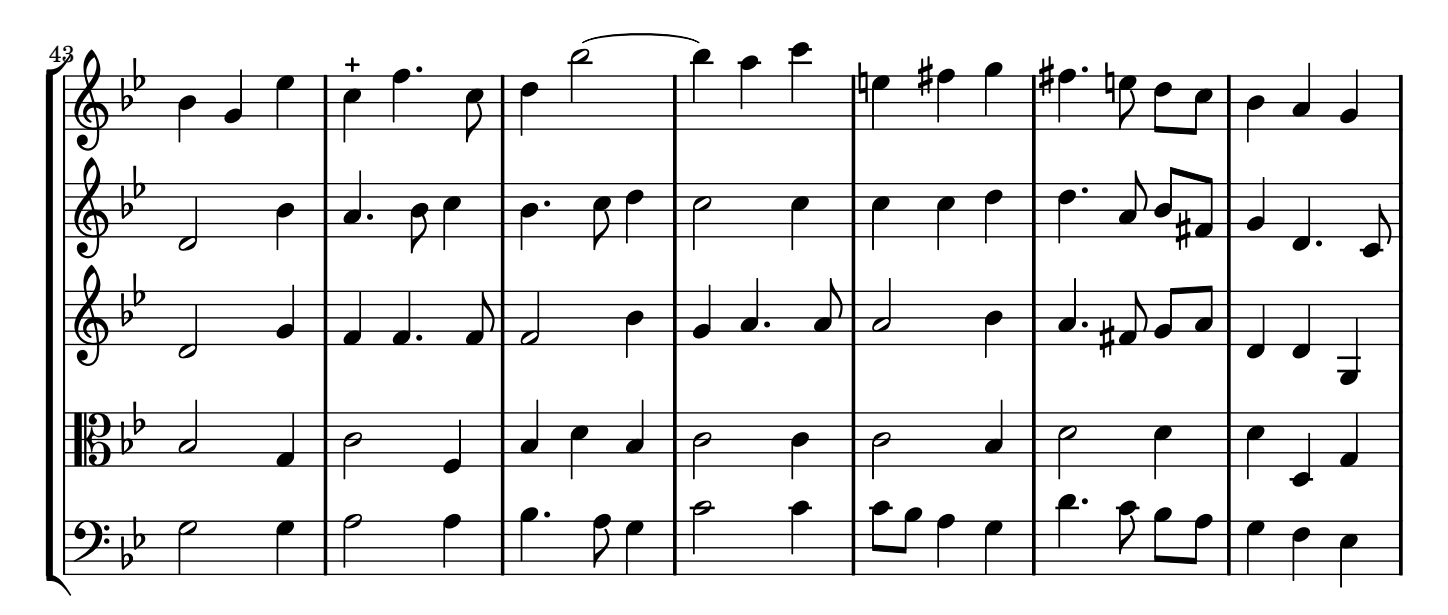

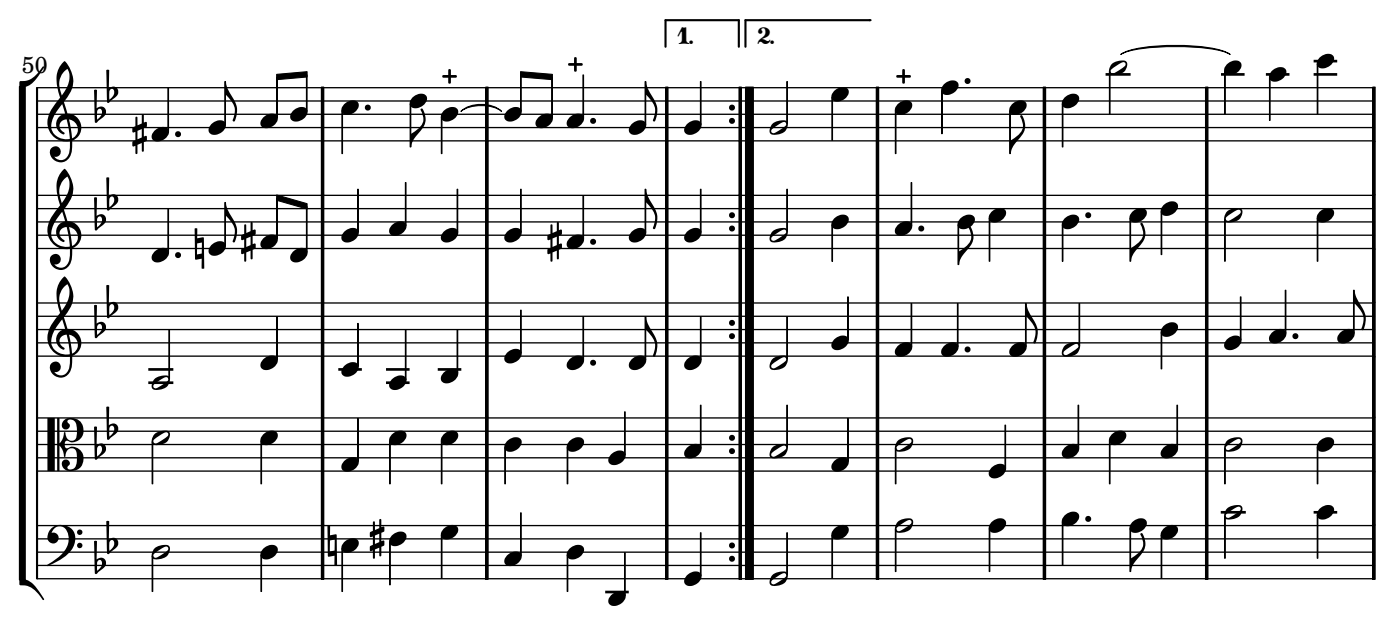

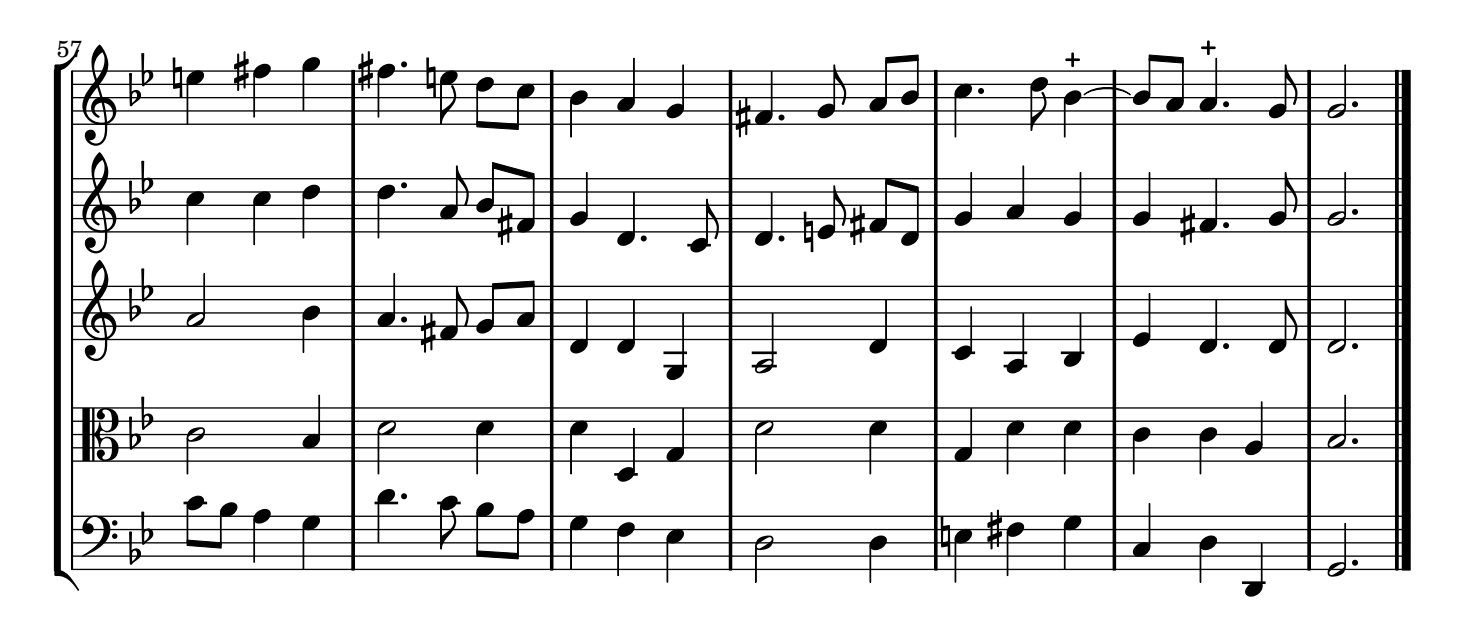